## SPLITTER FOR ANY ONLINE SURVEY (non Google Forms) DATA ANALYTICS

With Solution for Multiple Data in A Cell, Splitter Will Make your Excel *powerful* survey analytics tool

June 2020

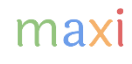

## Export Survey Data to Excel and Adjust its Format to Follow that of Google Forms

- Splitter can be used as analytics tool for any online survey data. Export the data as Excel (or can be opened by Excel) and adjust its data format following that of Google Forms.
- Following is the typical data format online survey exported to Excel and Google Forms downloaded in Excel.

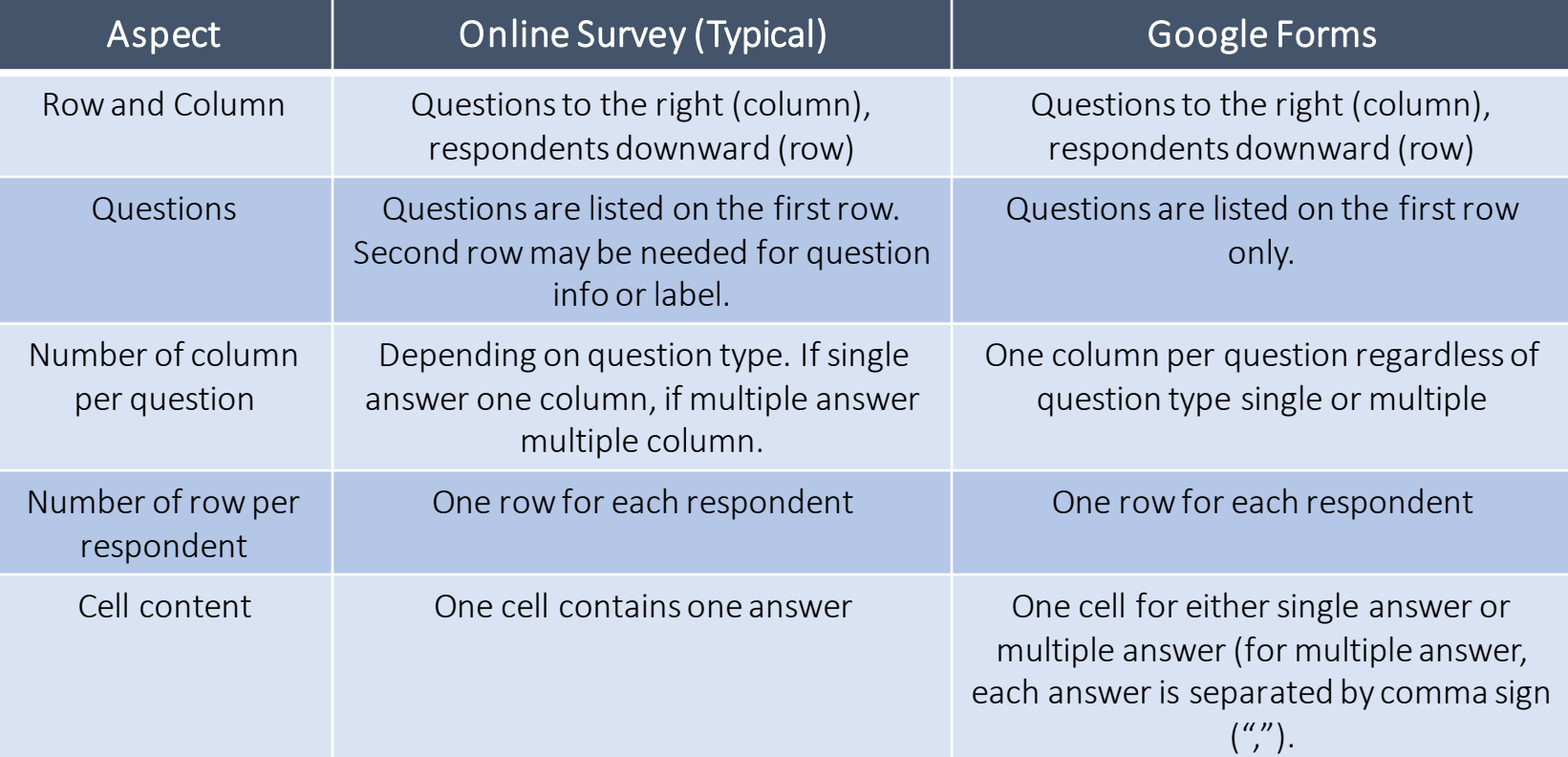

## Comparison Excel Data Format from Online Survey vs Google Forms Download

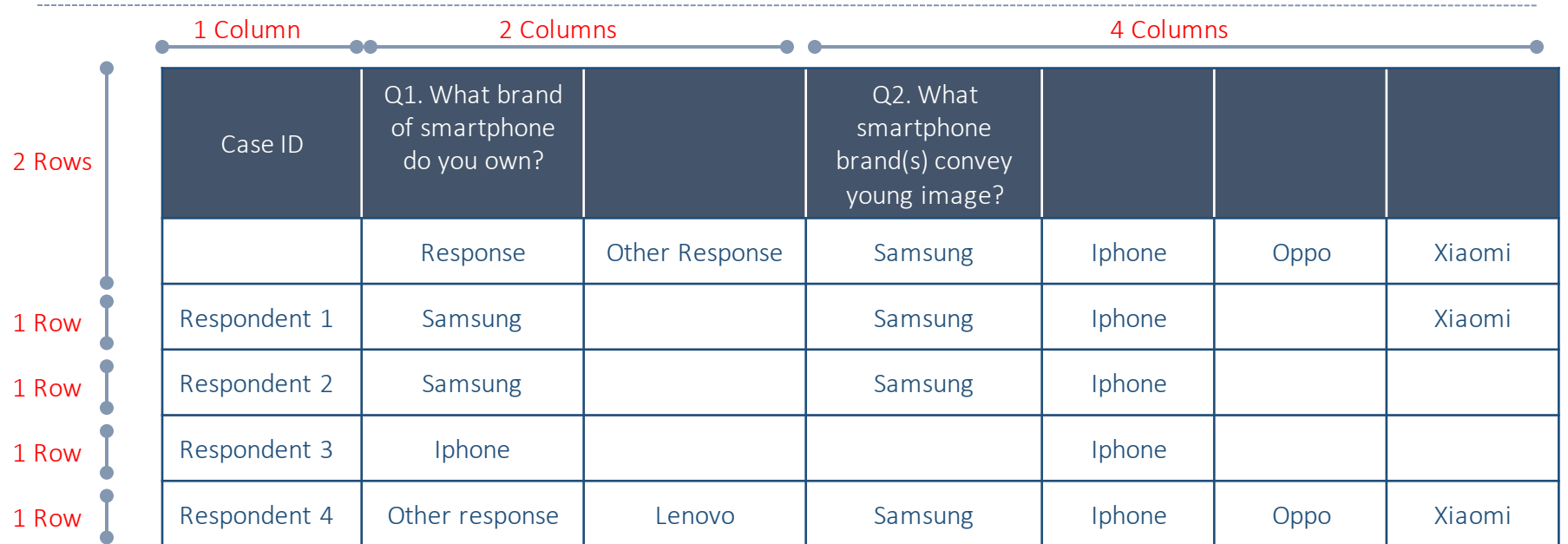

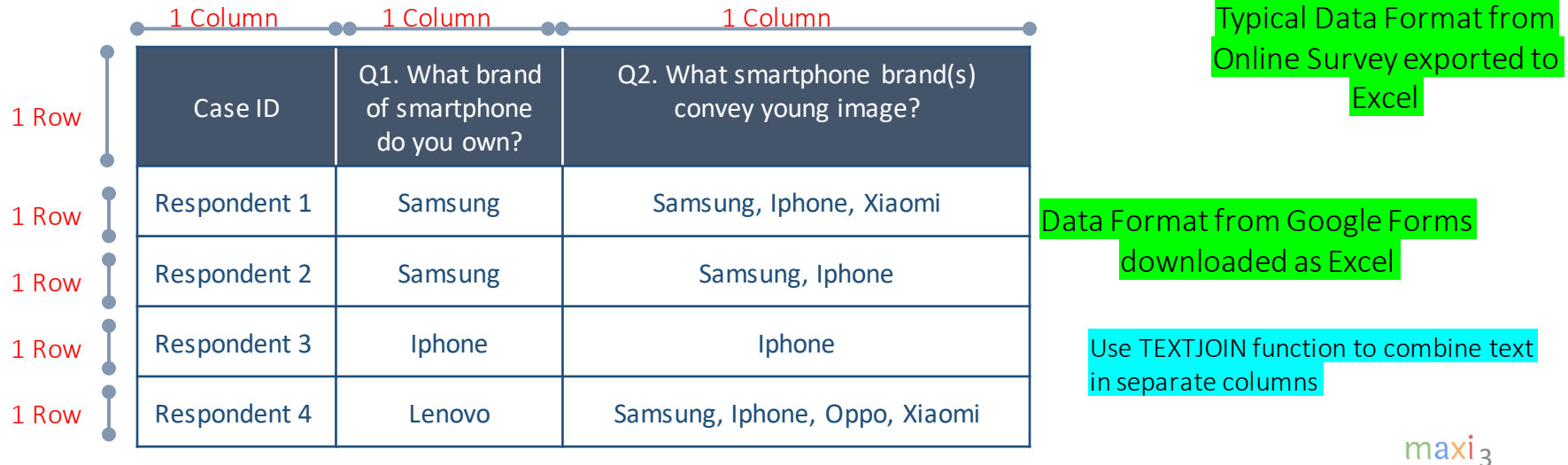

## THANK YOU

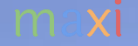

MAXI research PT. Mulia Karya Inovasi Office 8, Level 18-A Jl. Jend Sudirman Kav. 52-53 SCBD Jakarta Selatan 12910 Indonesia www.maxiresearch.com ask@maxiresearch.com

maxi